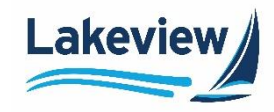

A rate lock is a guarantee assuring a mortgage lender will honor a specified interest rate at a specific cost for a set time period. If the rate lock expires before closing, you may need to request a lock extension in Polly.

*Note:* Typically, a lock extension should be submitted 10 days or less prior to the lock expiration date.

To submit a lock extension request in Polly, complete the following steps.

- 1. If there was a change to the loan information that requires a price change, first submit a Profile Change before requesting the lock extension.
- 2. In the Non-Del Portal pipeline, click **Get Pricing**.

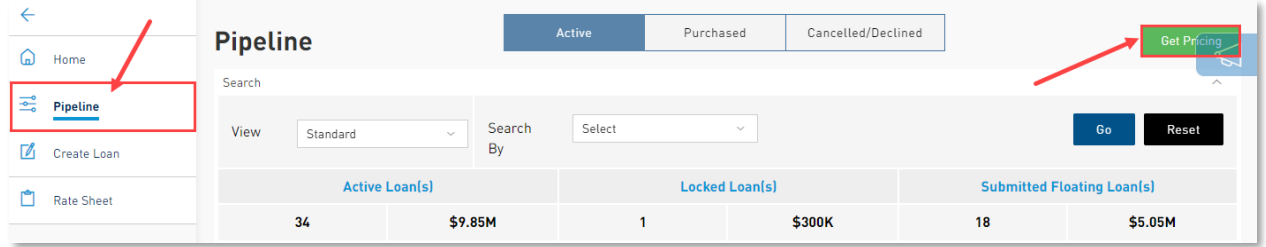

**Outcome:** Polly opens in a separate browser window.

- 3. Click **PRICING ENGINE**.
- 4. Select **Loan Pipeline**. The pipeline is filtered to show only your loans.
- 5. Click the **Loan ID** to open the loan. Use the **Search** field if you do not see the loan you are looking for in the list.

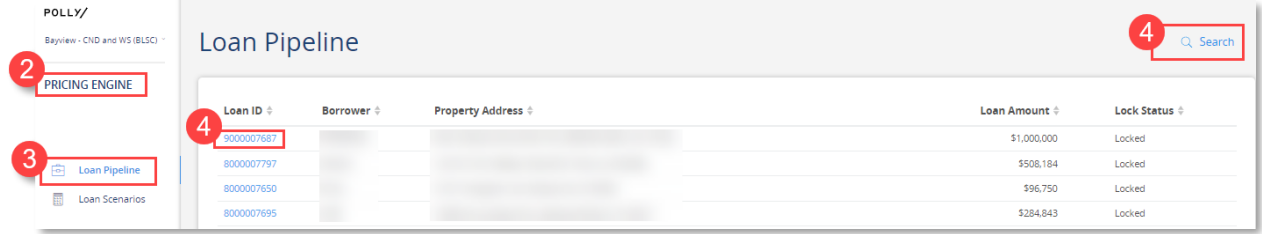

6. Click **Lock Extension**.

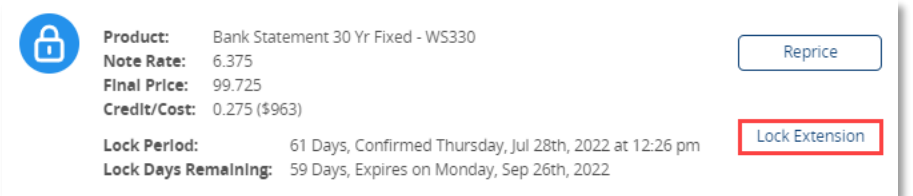

Orig: July 2, 2022\_KD

Lakeview Loan Servicing COR Non-Del, Correspondent Lender Proprietary and Confidential and Confidential and Confidential and Confidential and Confidential and Confidential and Confidential and Confidential and Confidential and Confidential and Confidential and Confidential and Co

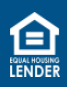

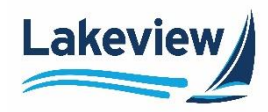

7. Select the number of days you want to extend the from the **Select Lock Extension** drop-down menu or select the date on the calendar.

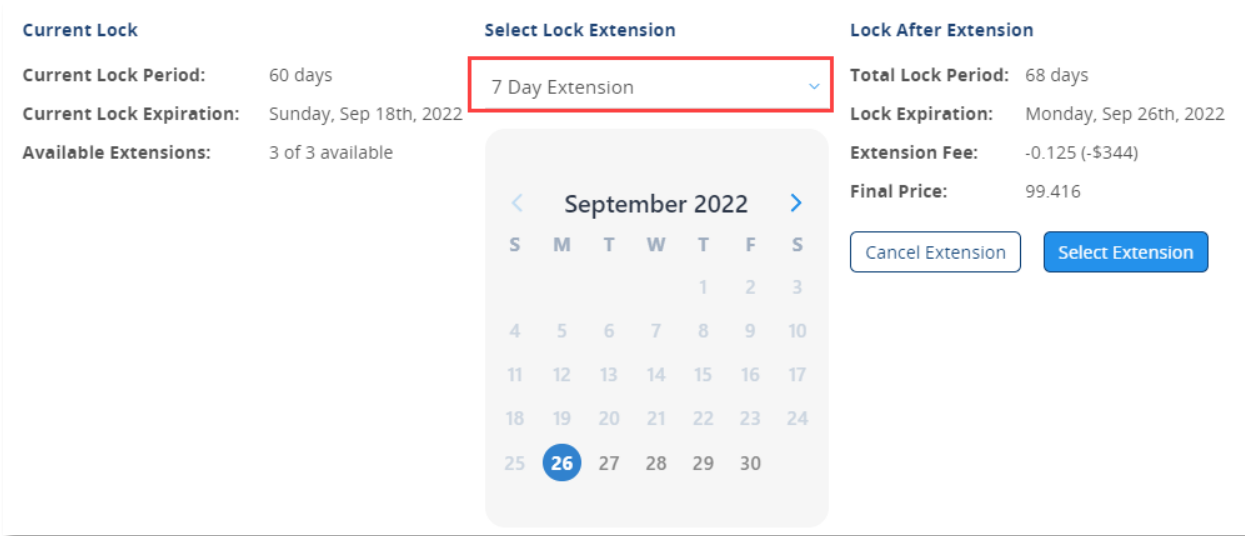

**Outcome:** The calendar updates to show the new lock extension date.

## 8. Click **Select Extension**.

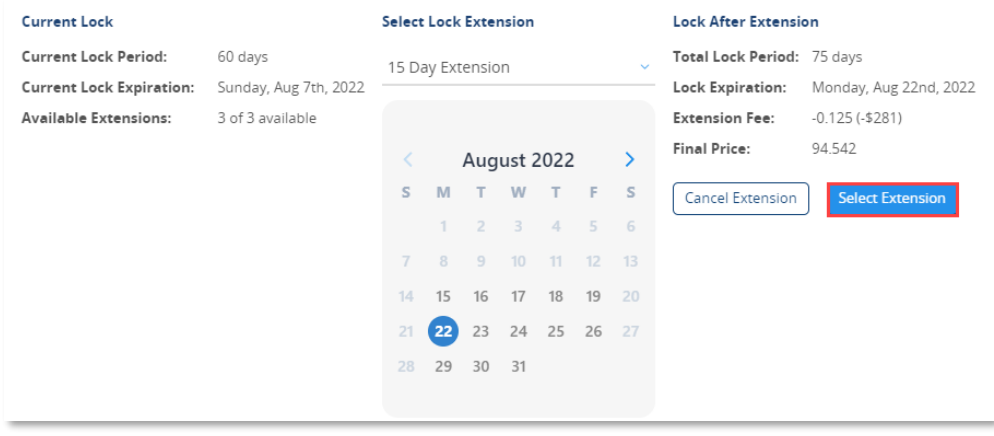

**Outcome:** A confirmation screen appears showing the **Current Lock** and the Lock After Extension.

Orig: July 2, 2022\_KD

Lakeview Loan Servicing COR Non-Del, Correspondent Lender Proprietary and Confidential **Proprietary and Confidential** Polly Lock Extensions **Polly Lock Extensions Polly Lock Extensions Polly Lock Extensions Polly Lock Extensions Proprietary and Confidential Proprietary** 

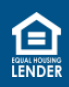

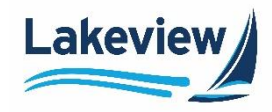

## 9. Click **Confirm Extension Request**.

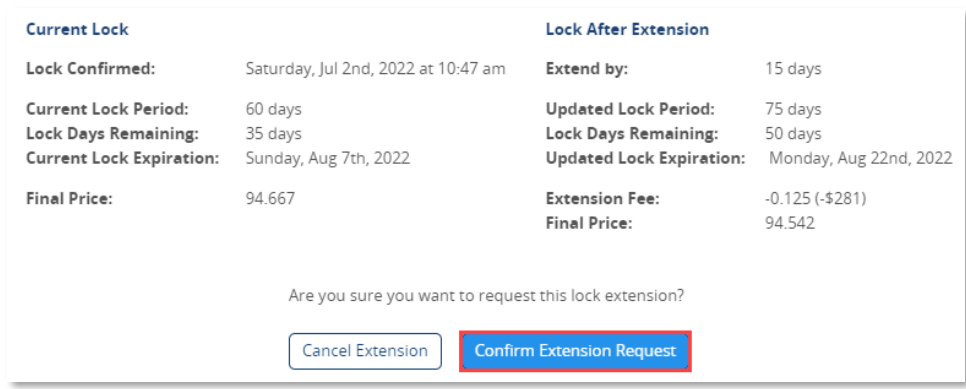

*Note:* If you need to make a change, click **Select Extension** under the loan summary bar to return to select a different date, or click **Cancel Extension**.

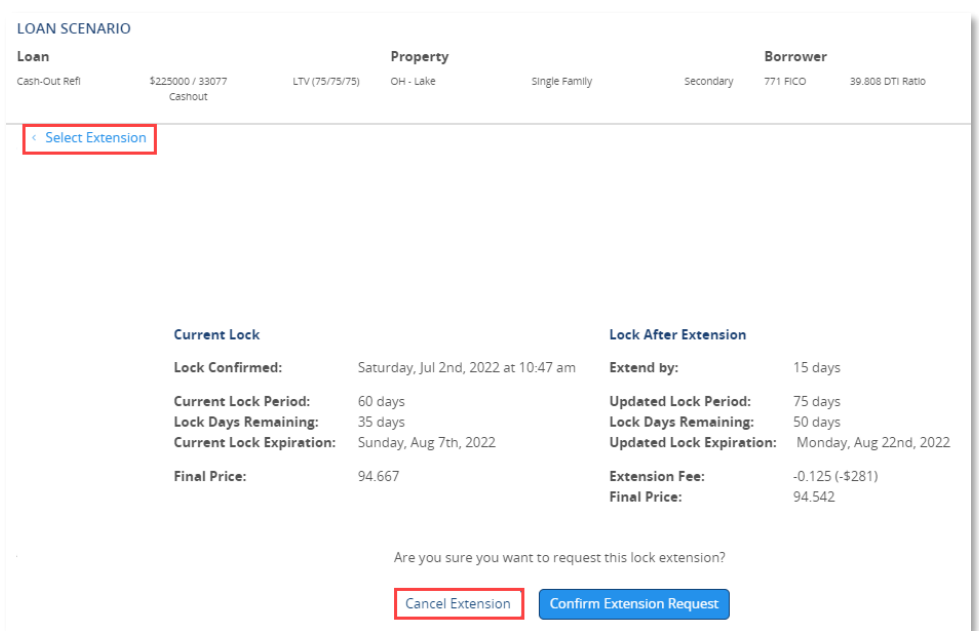

**Outcome:** A confirmation message appears. Polly takes approximately 2 minutes to process this request, if auto-accept standards are met (i.e., loan pricing and product eligibility does not change).

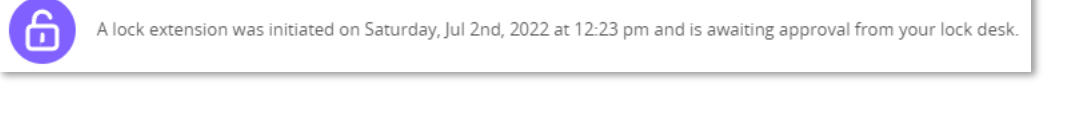

Orig: July 2, 2022\_KD

Lakeview Loan Servicing COR Non-Del, Correspondent Lender Proprietary and Confidential **Proprietary and Confidential** Polly Lock Extensions<br>
Orig: July 2, 2022 KD Page 3 of 3

© 2022 Lakeview Loan Servicing, LLC. NMLS #391521. This information is for lending institutions only, and not intended for use by individual consumers or borrowers. Lakeview programs are offered to qualified residential lending institutions and are not applicable to the general public or individual consumers. Equal Housing Lender.

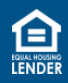